#### **East Tennessee State University** Digital Commons @ East Tennessee State University

**Faculty Works ETSU Faculty Works** 

5-2-2019

### Marketing Book Collections: Creating Digital Displays Using Alma Analytics

Travis Clamon East Tennessee State University, clamon@etsu.edu

Follow this and additional works at: https://dc.etsu.edu/etsu-works

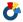

Part of the Library and Information Science Commons

#### Citation Information

Clamon, Travis. 2019. Marketing Book Collections: Creating Digital Displays Using Alma Analytics. Ex Libris Users of North America, Atlanta, GA. https://el-una.org/meetings/eluna-2019/schedule/eluna-2019-program/?ps-dt=20190502&ps-uid=22951&psv=917-21088

This Presentation is brought to you for free and open access by the Faculty Works at Digital Commons @ East Tennessee State University. It has been accepted for inclusion in ETSU Faculty Works by an authorized administrator of Digital Commons @ East Tennessee State University. For more information, please contact digilib@etsu.edu.

| Marketing Book Collections: Creating Digital Displays Using Alma<br>Analytics |
|-------------------------------------------------------------------------------|
|                                                                               |
|                                                                               |
|                                                                               |
|                                                                               |
|                                                                               |
|                                                                               |
|                                                                               |
|                                                                               |
|                                                                               |
|                                                                               |
|                                                                               |
|                                                                               |

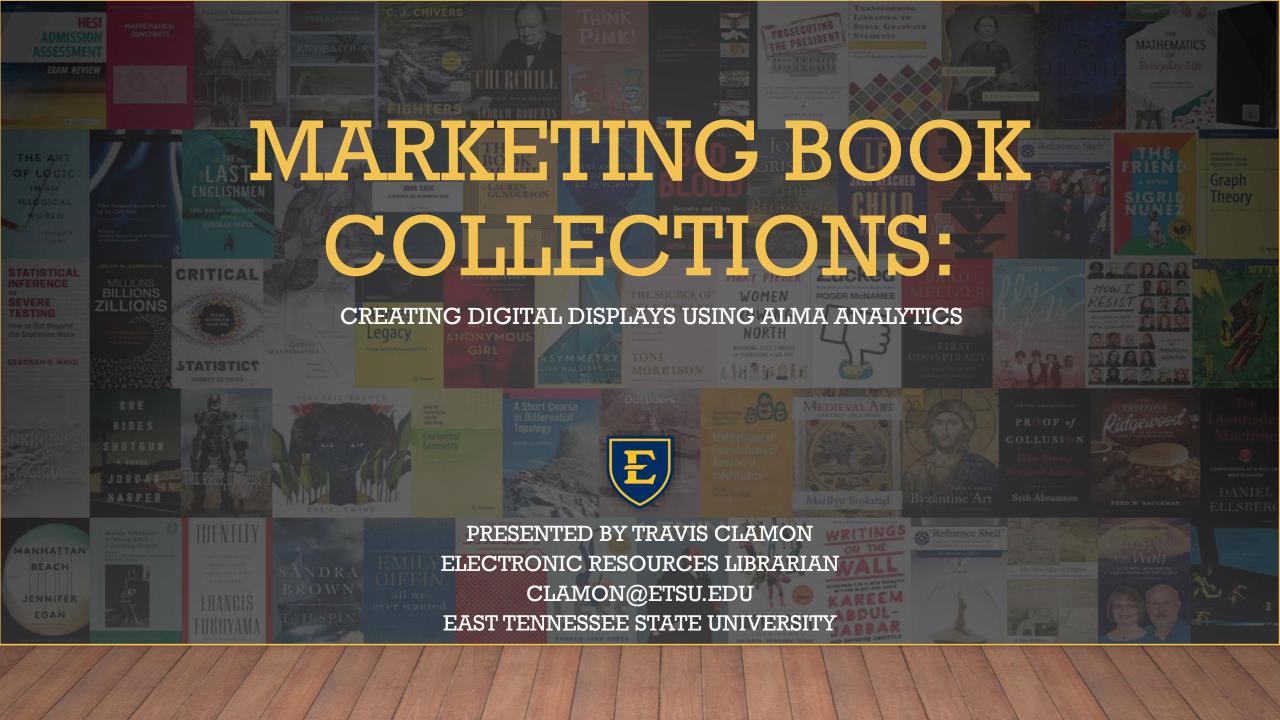

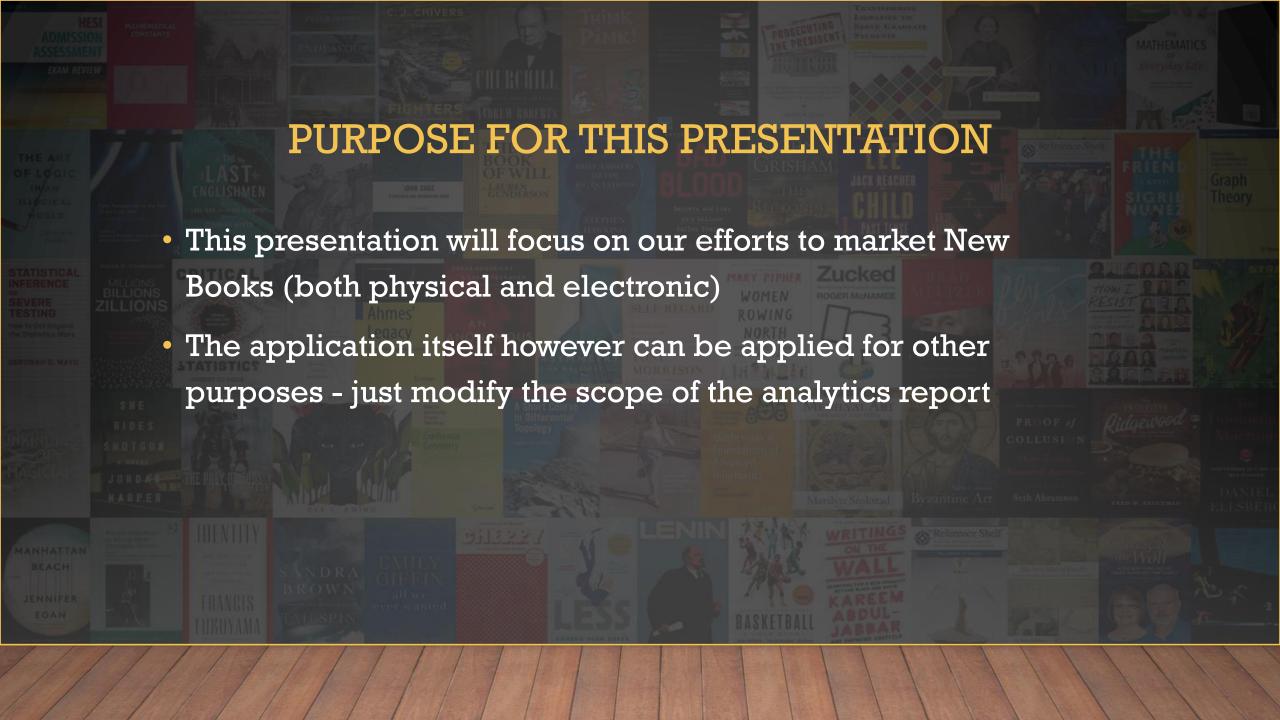

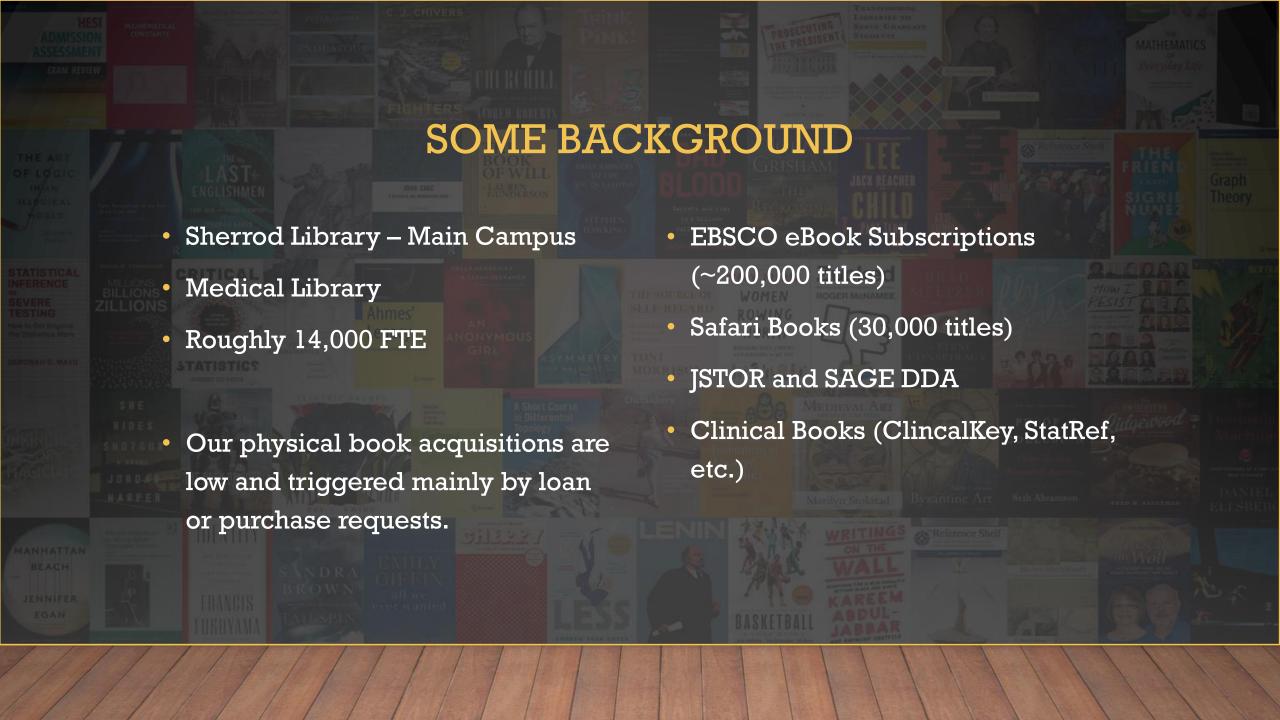

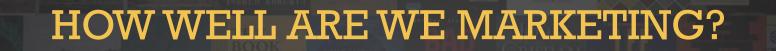

- We rely on the expectation that users will periodically search our systems to discover newly acquired titles.
- Static lists and displays require tedious time and effort to maintain
- Electronic Book subscriptions models are dynamic. The number of additions and deletions often reaches the thousands as eBook vendors release updates throughout each semester.
- Physical displays only reaches inhouse users.

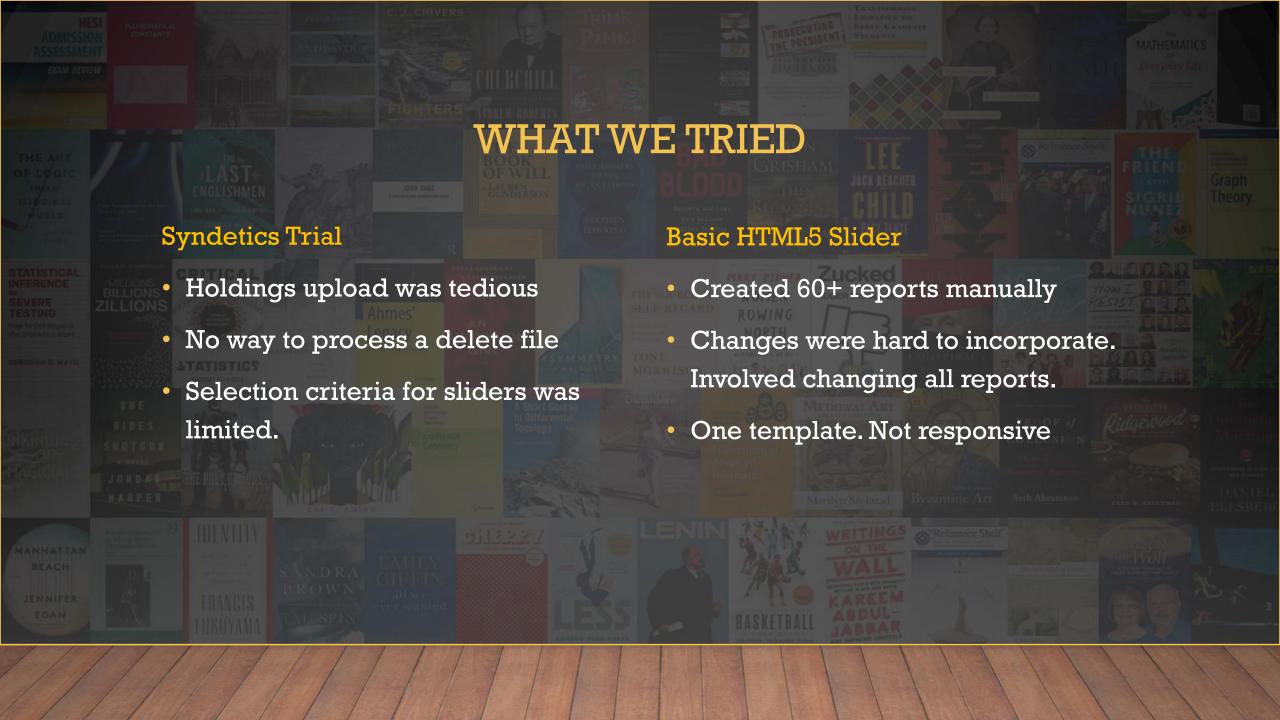

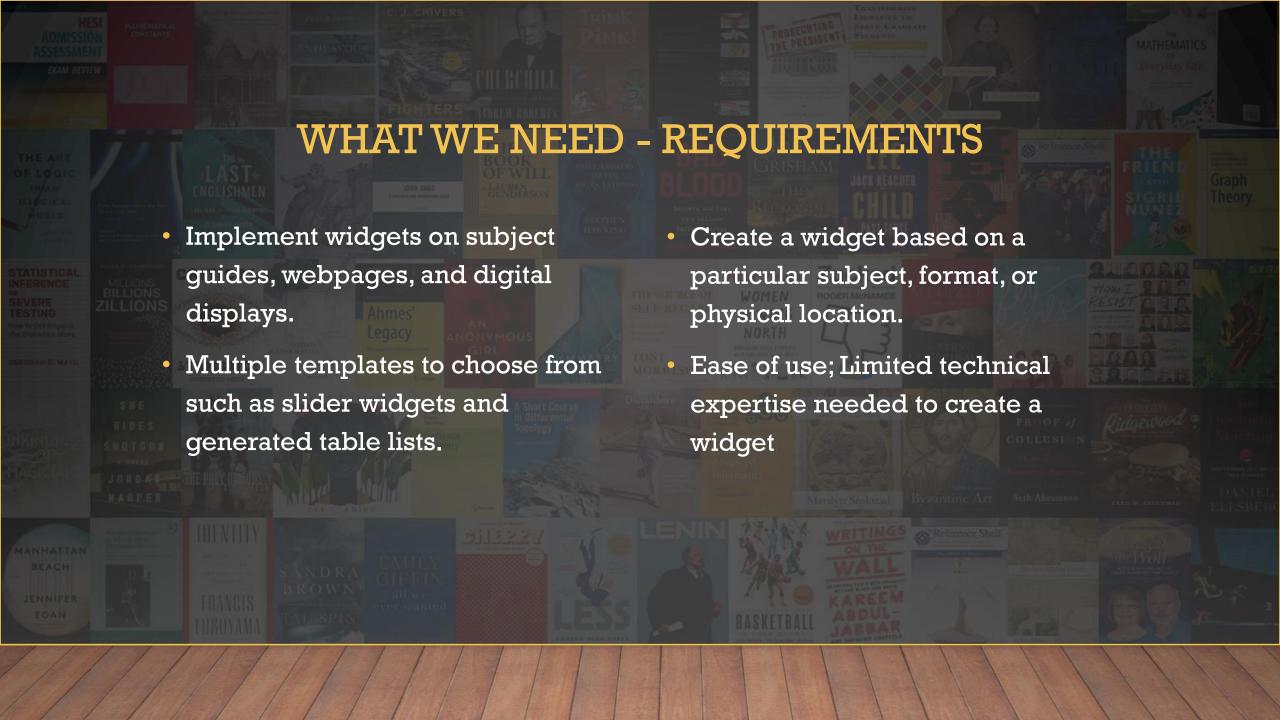

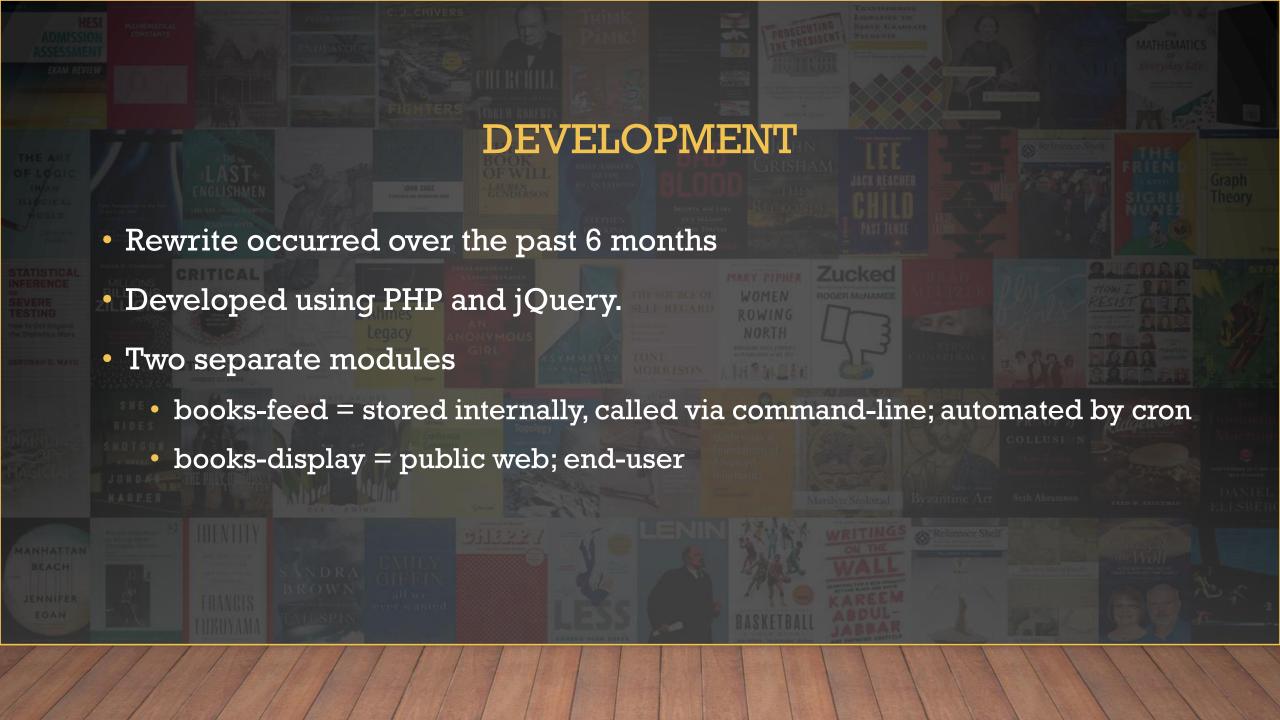

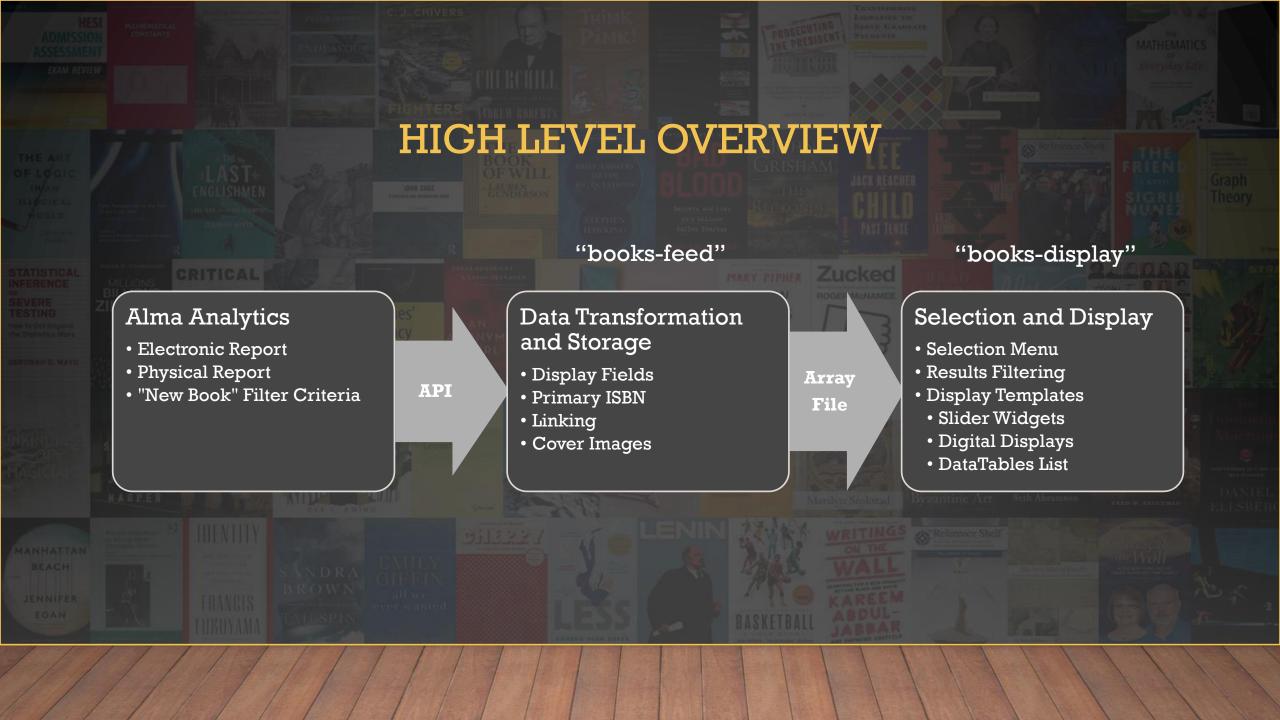

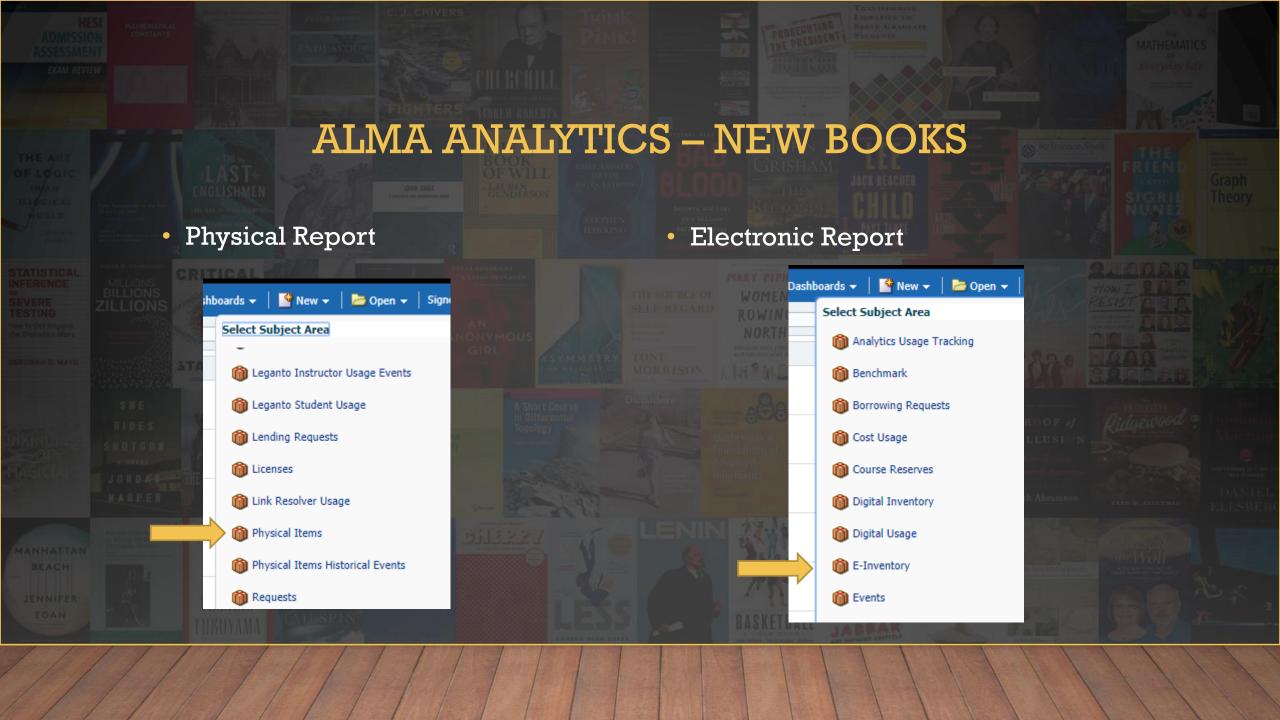

## ALMA ANALYTICS – FIELDS

| Phys | ical It | ems R | enort |
|------|---------|-------|-------|
|      |         |       | COLU  |

**E-Inventory Report** 

Title Author ISBN

**Publication Date** 

**Upload Date** 

Subjects

LC Classification Group

**Call Number** 

**Location Code** 

**Location Name** 

Collection

MMS\_ID

Bibliographic Details -> Title
Bibliographic Details -> Author

Bibliographic Details -> ISBN (Normalized)

Bibliographic Details -> Publication Date

Physical Item Details -> Creation Date

Portfolio Creation Date -> Portfolio Creation

Date

Bibliographic Details -> Subjects

LC Classifications -> Group l

LC Classifications -> Group2

LC Classifications -> Group3

LC Classifications -> Group4

Holding Details -> Permanent Call Number

N/A

Location -> Location Code

N/A

Location -> Location Name

N/A

N/A

Electronic Collection -> Electronic Collection

Public Name

Bibliographic Details -> MMS Id

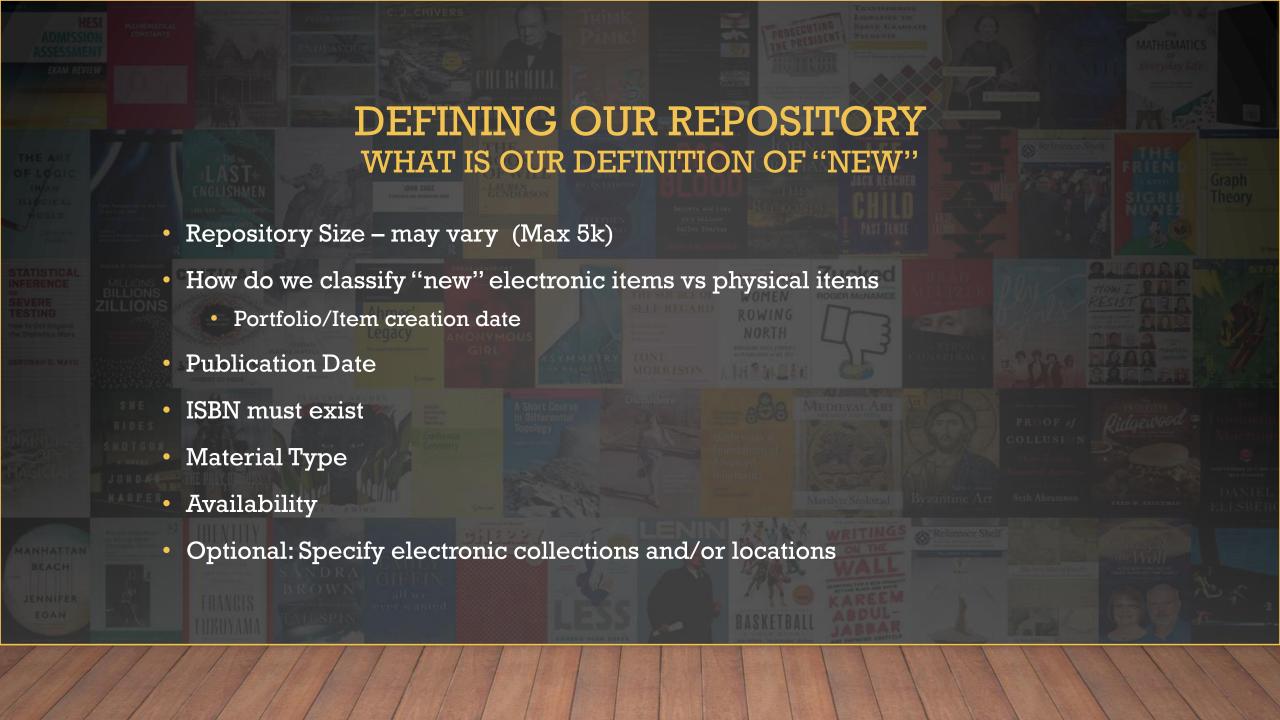

# E-INVENTORY REPORT FILTERS

#### **✓** Filters

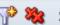

Add filters to the analysis criteria by clicking on Filter option for the specific column in the Selected Columns pane, or by clicking on the filter button in the Filter pane header. Add a saved filter by clicking on add button after selecting its name in the catalog pane.

Publication Date contains any YEAR(CURRENT\_DATE)+1; YEAR(CURRENT\_DATE); YEAR(CURRENT\_DATE)-1; YEAR(CURRENT\_DATE)-2

AND W No. of Portfolio (In Repository) is not equal to / is not in 0

AND TISBN (Normalized) is not null

AND Portfolio Creation Date is greater than CURRENT\_DATE-180

AND W Availability is equal to / is in Available

AND Available For Group Members contains any ETSU Quillen College of Medicine Library; emain; eva; ETSU Quillen College of Medicine Library; emain; eva; nescc; emain; eva; emain; eva; nescc

AND Telectronic Collection Public Name is equal to / is in AHA eBooks Library; APA PsycBooks; APA Style Central; Access Medicine; AccessPharmacy; ClinicalKey Books; EBSCO eBooks Business Collection; EBSCO eBooks Clinical Collection; EBSCO eBooks EngineeringCore Collection; EBSCO eBooks History Collection; EBSCO eBooks Religion Collection; EBSCOhost Academic eBook Collection (North America); EBSCOhost Ebooks; ENGnetBASE; ENGnetBase; Elsevier ClinicalKey Books; JSTOR Books; JSTOR E-Books; PsycINFO; R2 Digital Library; Safari Books Online; STAT!Ref Medical E-Books; Stat!Ref Nursing E-Books; SAGE Research Methods; Sage Knowledge E-Books; Taylor & Francis eBooks (Perpetual Access); Taylor & Francis Evidence Based Acquisition eBooks; Thieme MedOne E-Book Library

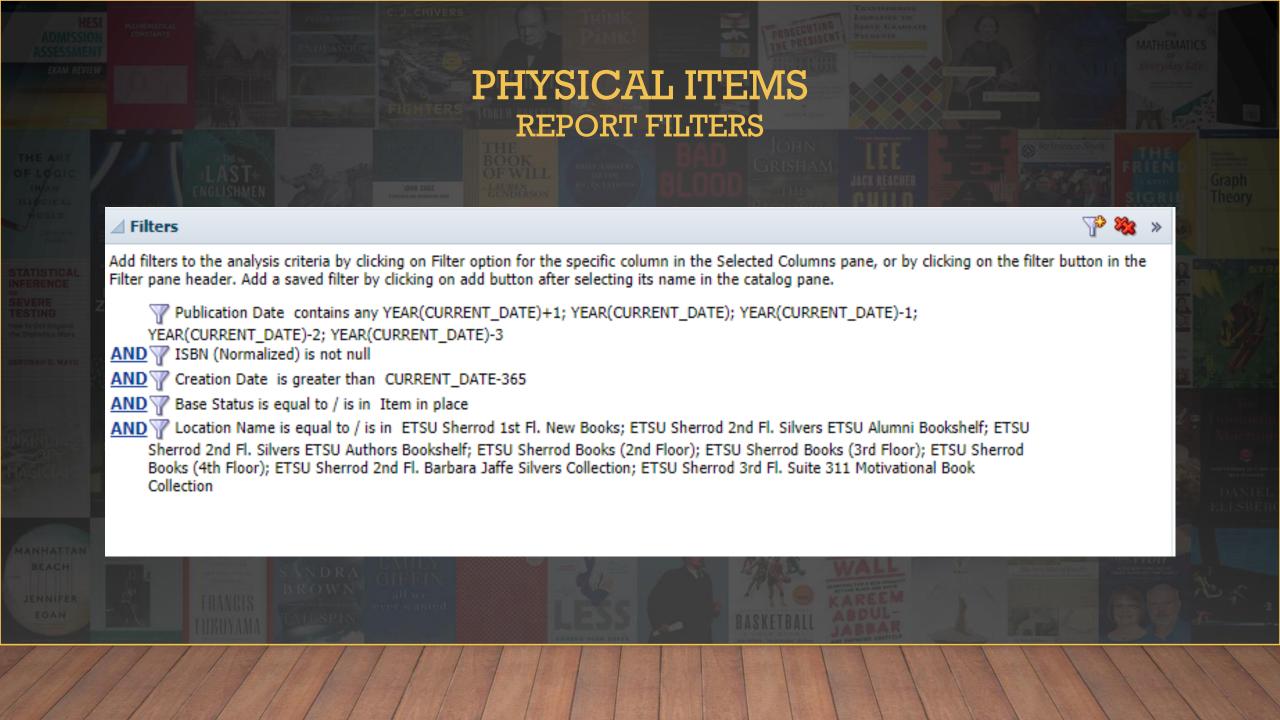

# PHYSICAL ITEMS EXAMPLE

|                | Item Id           | Title                                                                              | Author                                | Publication<br>Date | (Normalized)                                                  | Group1                             | ·                                                     | Group3 | Group4 | LC<br>Classification<br>Code | Classification<br>Number | Status              | Туре | Modification<br>Date | Date      | Subjects                                                                                                    | Code | Location<br>Name                                                        | Permanent Call<br>Number |
|----------------|-------------------|------------------------------------------------------------------------------------|---------------------------------------|---------------------|---------------------------------------------------------------|------------------------------------|-------------------------------------------------------|--------|--------|------------------------------|--------------------------|---------------------|------|----------------------|-----------|----------------------------------------------------------------------------------------------------|------|-------------------------------------------------------------------------|--------------------------|
| 99186678302331 | 23173476500002331 | The bitter season /                                                                | Hoag, Tami,<br>author.                | [2016]              | 0525954554;<br>9780525954552;<br>9780698190832;<br>0698190831 | American<br>literature             | 1961-2000                                             |        |        | PS                           | 3,558.0                  | Item<br>in<br>place | Book | 2/27/2019            | 6/19/2018 | PoliceMinnesotaMinneapolis<br>Fiction.; Cold cases (Criminal<br>investigation)Fiction.; Murder<br>InvestigationFiction.; Kovac, Sam<br>(Fictitious character)Fiction.; Liska,<br>NikkiFiction.; FICTIONMystery &<br>DetectivePolice Procedural.;<br>FICTIONSuspense.; Mystery fiction.;<br>Suspense fiction.; Detective and<br>mystery fiction; Thrillers (Fiction) |      | ETSU<br>Sherrod<br>Books<br>(4th<br>Floor)                              | PS3558.0333<br>B58 2016  |
| 99245779402331 |                   | Teaching students<br>with special needs<br>in general<br>education<br>classrooms / |                                       | [2017]              | 9780134017563;                                                | Special<br>aspects of<br>education | Inclusive<br>education                                |        |        | LC                           | 1,201.0                  | Item<br>in<br>place | Book | 9/4/2018             | 8/13/2018 | Inclusive educationUnited States.;<br>Special educationUnited States.;<br>Mainstreaming in educationUnited<br>States.; Inclusive education.;<br>Mainstreaming in education.; Special<br>education; United States                                                                                                    |      |                                                                         | LC1201 .L48<br>2017      |
| 99275487702331 | 23173626400002331 | Lillian Boxfish takes<br>a walk /                                                  | Rooney,<br>Kathleen,<br>1980- author. | 2017.               | 1250113326;<br>9781250113320;<br>9781250113337;<br>1250113334 | American<br>literature             | 2001-                                                 |        |        | PS                           | 3,618.0                  | Item<br>in<br>place | Book | 7/2/2018             |           | City and town lifeNew York (State)<br>New YorkFiction.; Interpersonal<br>relationsFiction.; Older women<br>Fiction.; ReminiscingFiction.; City<br>and town life.; Interpersonal<br>relations; Older women.;<br>Reminiscing.; New York (State)New<br>York; Biographical fiction.; Fiction.;<br>Historical fiction.; Psychological<br>fiction.                        |      | ETSU<br>Sherrod<br>2nd Fl.<br>Barbara<br>Jaffe<br>Silvers<br>Collection | PS3618.0676<br>L55 2017  |
| 99275872802331 |                   | HESI Admission<br>Assessment exam<br>review /                                      |                                       | [2017]              |                                                               | (General)                          | Medical<br>education.<br>Medical schools.<br>Research |        |        | R                            | 838.5                    | Item<br>in<br>place | Book | 3/7/2019             | 2/11/2019 | Health occupations schoolsEntrance examinationsStudy guides.; Medical collegesEntrance examinationsStudy guides.; Health Occupations.; Examination Question.; Health occupations schoolsEntrance examinations.; Medical collegesEntrance examinations.; Study guides.                                                                                               |      | ETSU<br>Sherrod<br>Books<br>(4th<br>Floor)                              | R838.5 .E96<br>2017      |
| 99279486802331 | 23173626310002331 | History of wolves :<br>a novel /                                                   | Fridlund,<br>Emily, author.           | 2017.               | 0802125875;<br>9780802125873;<br>9780802189776;<br>0802189776 |                                    | 2001-                                                 |        |        | PS                           | 3,606.0                  | Item<br>in<br>place | Book | 11/16/2018           | 6/25/2018 | Teenage girlsFiction.; Belonging<br>(Social psychology)Fiction.; Choice<br>(Psychology)Fiction.; Secrecy<br>Fiction.; Christian ScientistsFiction.;<br>MinnesotaFiction.: Belonging (Social                                                                                                    |      |                                                                         | PS3606.R536<br>H57 2017  |

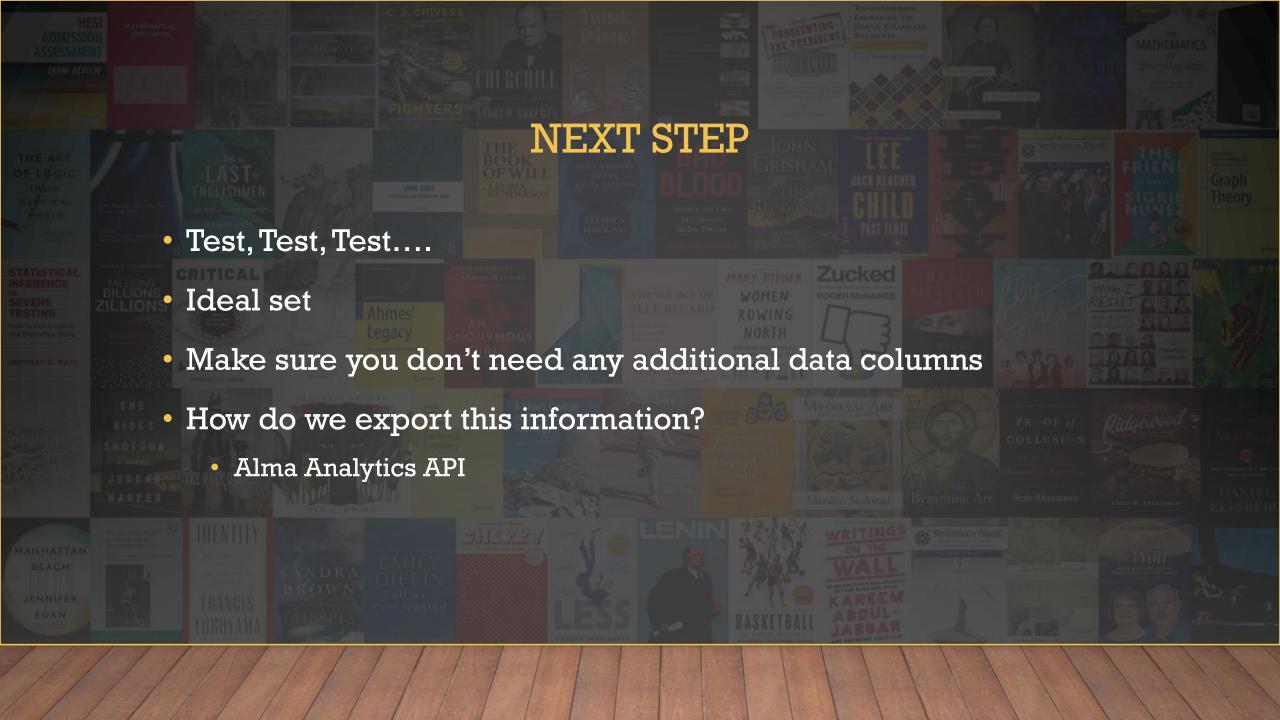

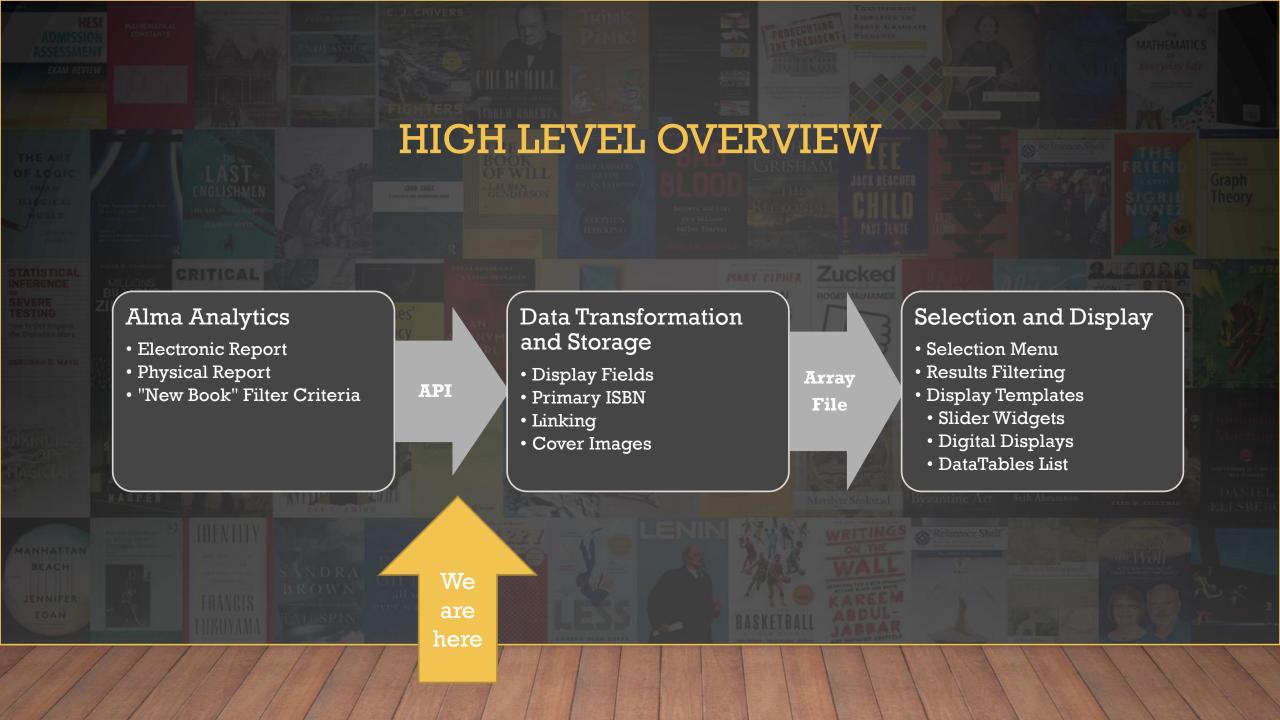

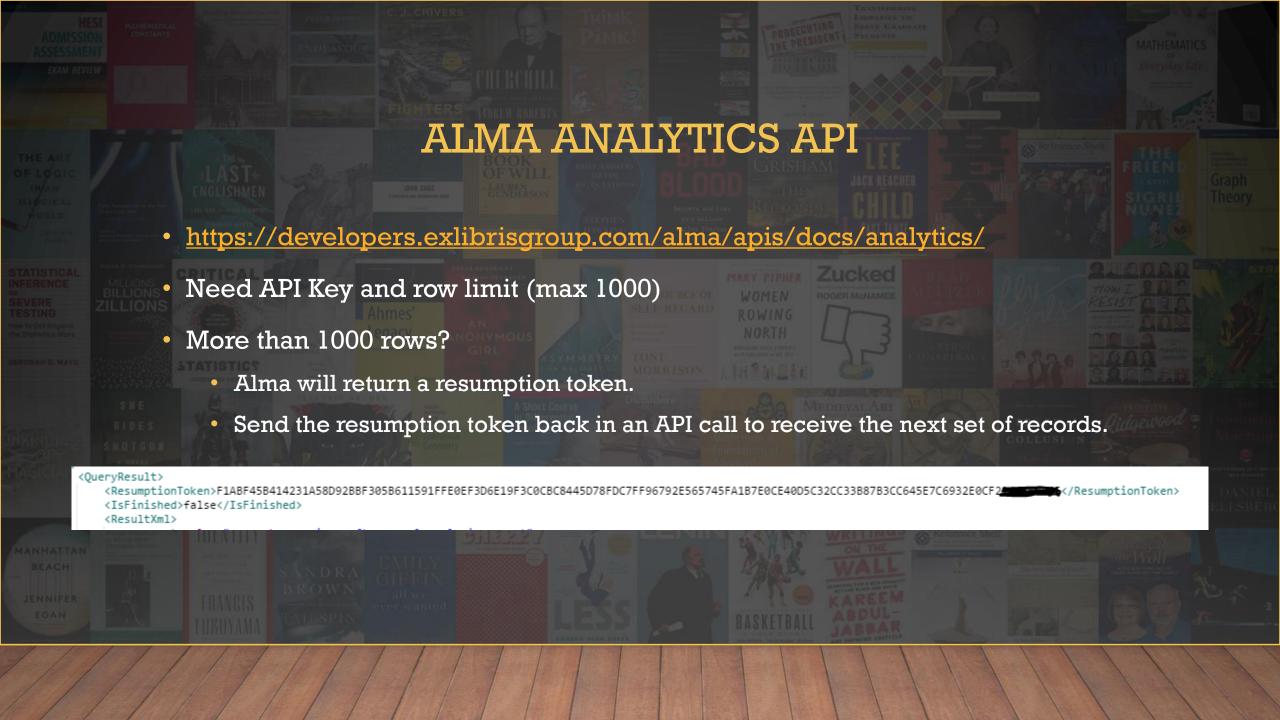

## THE API RESPONSE

```
<?xml version="1.0" encoding="UTF-8" standalone="yes"?>
(report>
   <OueryResult>
        <ResumptionToken>F1ABF45B414231A58D92BBF305B611591FFE0EF3D6E19F3C0CBC8445D78FDC7FF96
        <IsFinished>false</IsFinished>
        <ResultXml>
            <rowset xmlns="urn:schemas-microsoft-com:xml-analysis:rowset">
                <xsd:schema xmlns:xsd="http://www.w3.org/2001/XMLSchema" xmlns:saw-sql="urn</pre>
                     <xsd:complexType name="Row">
                         <xsd:sequence>
                             <xsd:element maxOccurs="1" minOccurs="0" name="Column0" s w-sql:</pre>
                             <xsd:element maxOccurs="1" minOccurs="0" name="Column1" s_w-sql</pre>
                                  :string"/>
                             <xsd:element maxOccurs="1" minOccurs="0" name="Column2" s w-sql:</pre>
                                  type="xsd:string"/>
                             <xsd:element maxOccurs="1" minOccurs="0" name="Column3" s w-sql:</pre>
                                  :string"/>
                             <xsd:element maxOccurs="1" minOccurs="0" name="Column4" sw-sql;</pre>
                                  ="xsd:string"/>
                             <xsd:element maxOccurs="1" minOccurs="0" name="Column5" s w-sql:</pre>
                                  ="xsd:string"/>
                             <xsd:element maxOccurs="1" minOccurs="0" name="Column6" s w-sql;</pre>
                                  :string"/>
                             <xsd:element maxOccurs="1" minOccurs="0" name="Column7" s w-sql:</pre>
                                  :string"/>
                             <xsd:element maxOccurs="1" minOccurs="0" name="Column8" s w-sql:</pre>
                                  ="xsd:string"/>
                             <xsd:element maxOccurs="1" minOccurs="0" name="Column9" s w-sql;</pre>
                                  ="varchar" type="xsd:string"/>
                             <xsd:element maxOccurs="1" minOccurs="0" name="Column10"</pre>
                                  ="double" type="xsd:double"/>
                             <xsd:element maxOccurs="1" minOccurs="0" name="Column11"</pre>
                                                                                            aw-sq]
                                  :string"/>
                              <xsd:element maxOccurs="1" minOccurs="0" name="Column12"</pre>
                                  :string"/>
                             <xsd:element maxOccurs="1" minOccurs="0" name="Column13"</pre>
                                  :string"/>
```

- Columns do not line up with visual analytics report
- Column names are generic
- Solved with mapping table in code

### THE API RESPONSE

```
$print columns = array(
                        "title" => "Column7",
                        "author" => "Column1",
                        "portfolio id" => "Column19",
                        "mms id" => "Column3",
                        "isbn" => "Column2",
                        "pub date" => "Column5",
                        "upload date" => "Column18",
                        "mod date" => "Column21",
                        "group1" => "Column11",
                        "group2" => "Column12",
                        "group3" => "Column13",
                        "group4" => "Column14",
                        "call number" => "Column8",
                        "location" => "Column16",
                        "location code" => "Column15",
                        "ecollection name" => "",
                        "subjects" => "Column6"
                        );
```

```
$electronic columns = array(
                        "title" => "Column7",
                        "author" => "Column1",
                        "portfolio id" => "Column19",
                        "mms id" => "Column3",
                        "isbn" => "Column2",
                        "pub date" => "Column5",
                        "upload date" => "Column13",
                        "mod date" => "Column18",
                        "group1" => "Column9",
                        "group2" => "Column10",
                        "group3" => "Column11",
                        "group4" => "Column12",
                        "call number" => "",
                        "location" => "",
                        "location code" => "",
                        "ecollection name" => "Column8",
                        "subjects" => "Column6"
                        );
```

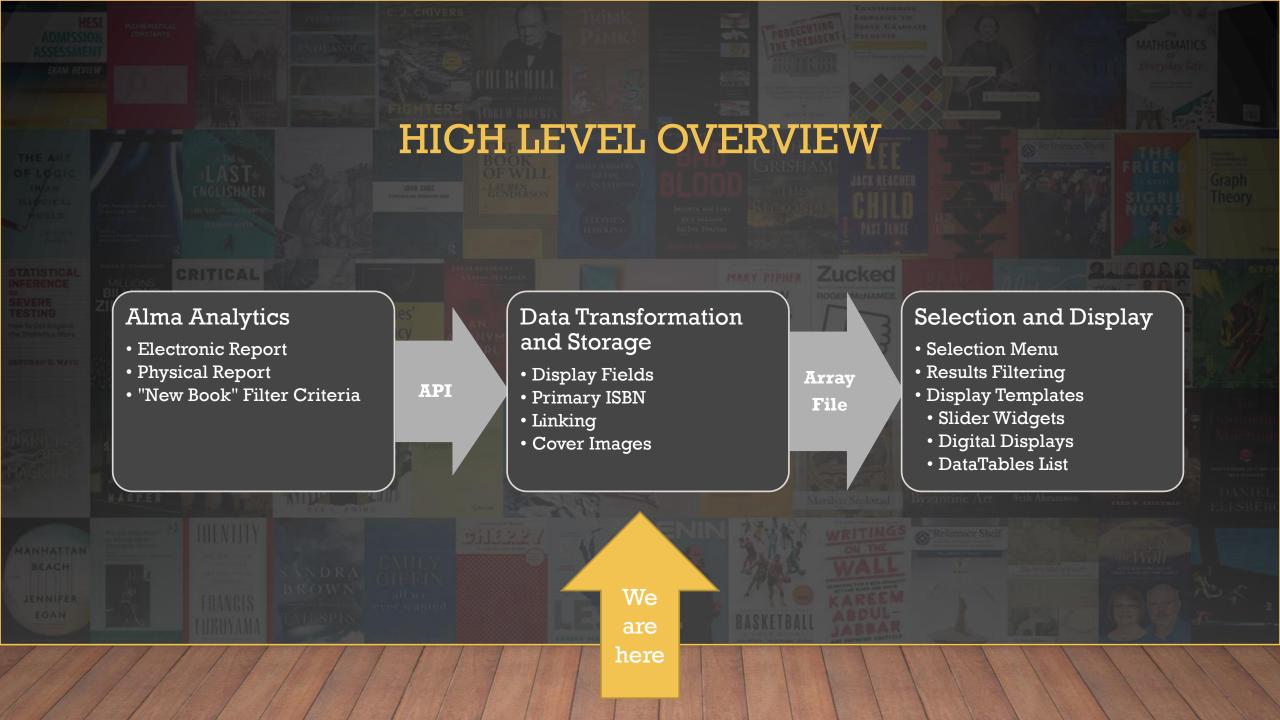

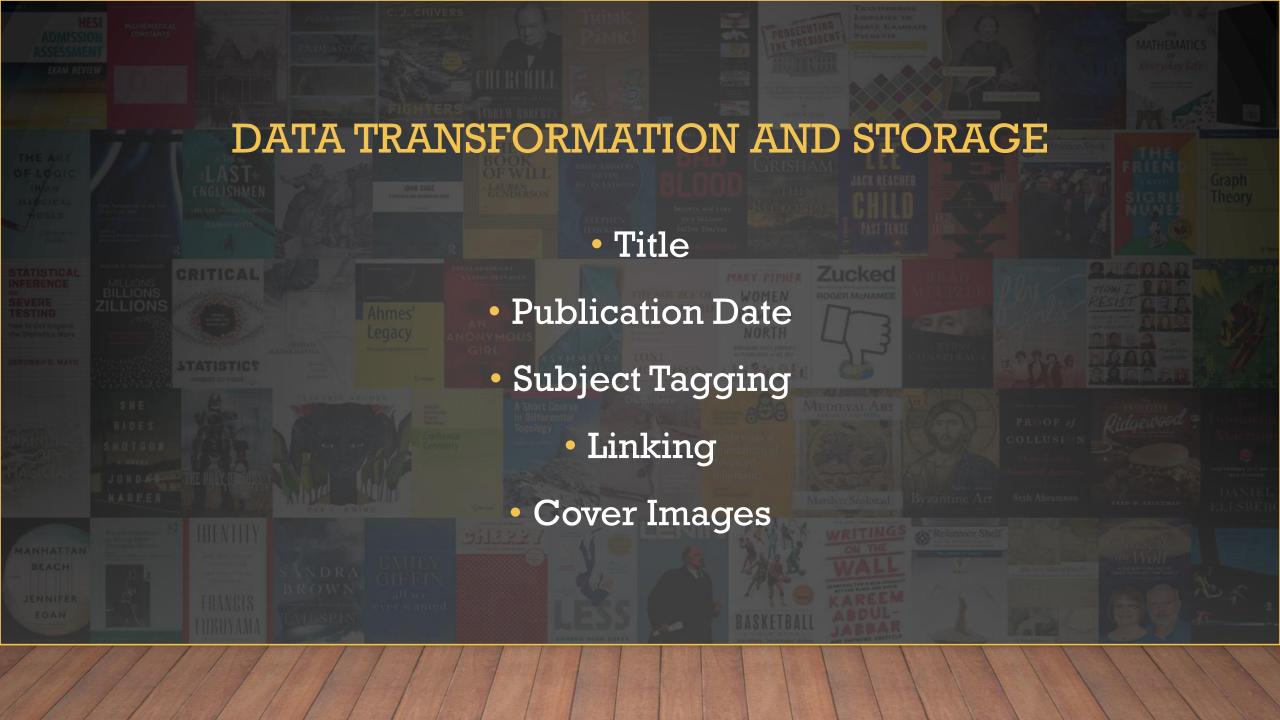

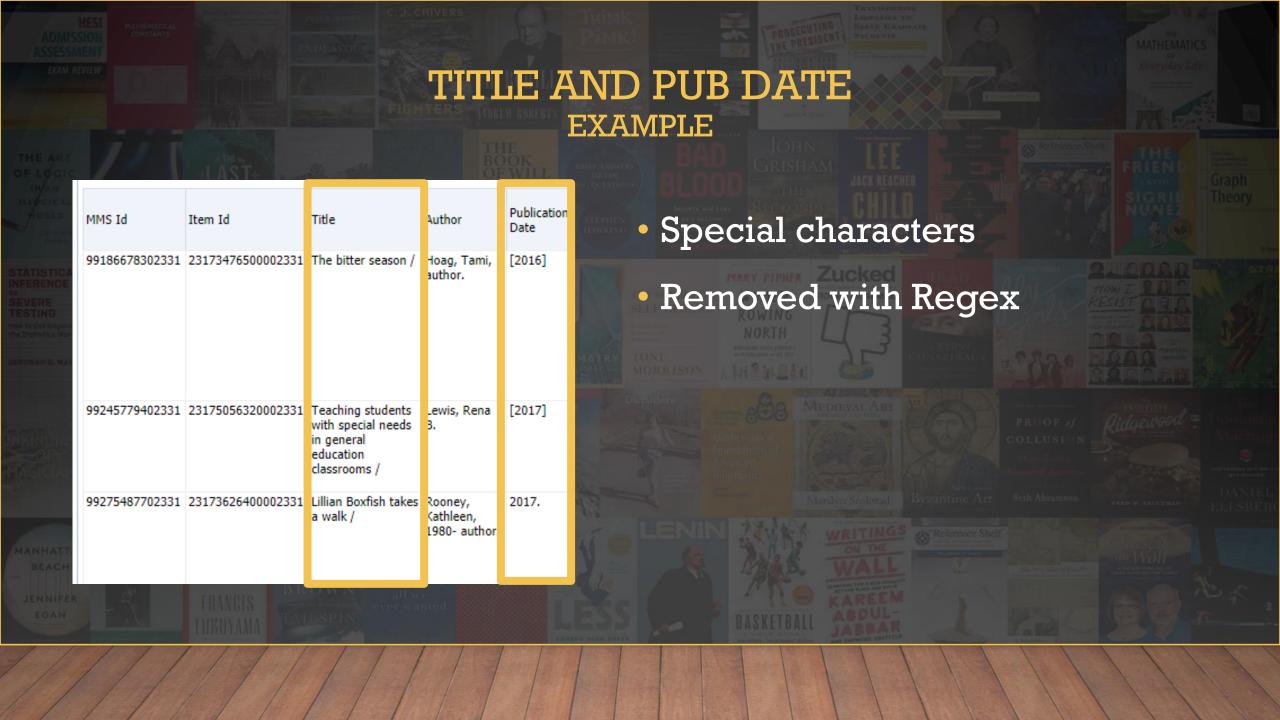

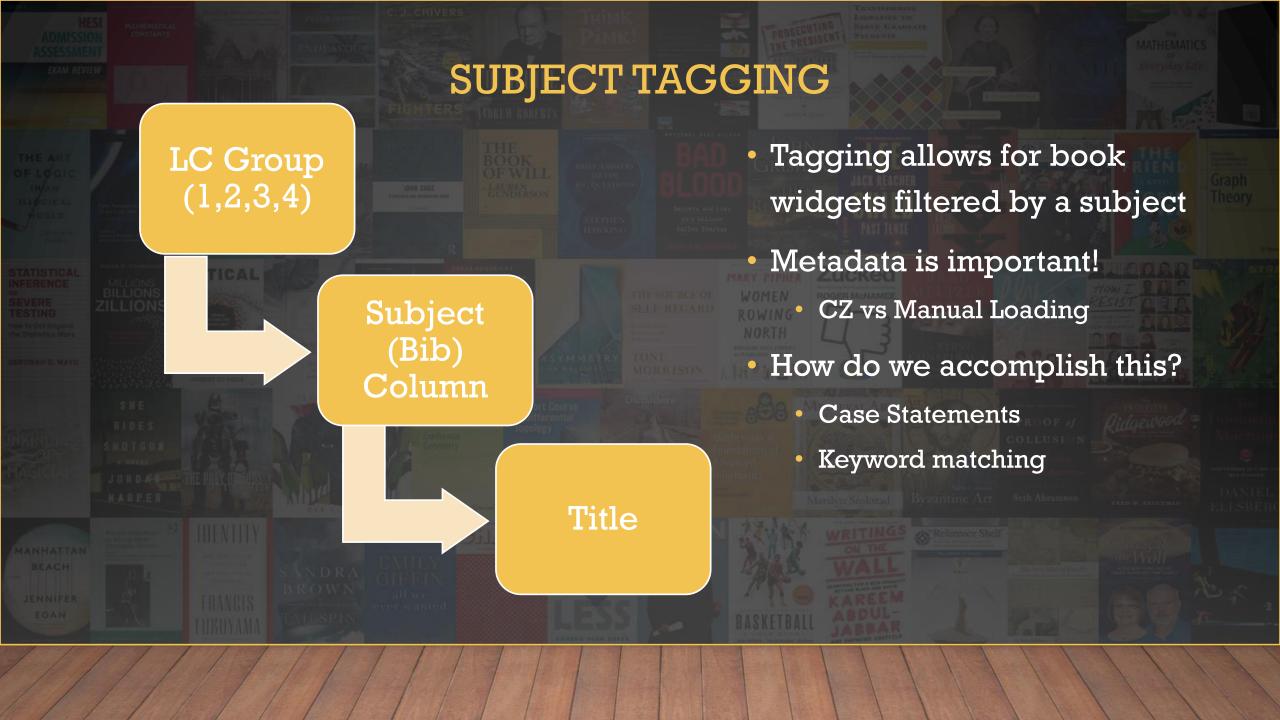

# SUBJECT TAGGING – LC GROUP

```
case "Human anatomy":
        array push ($subjects, "Anatomy and Physiology");
        break:
case "Physiology":
        array push ($subjects, "Anatomy and Physiology");
        break:
case "Anthropology":
        array push ($subjects, "Anthropology");
        break:
case "Visual arts":
        array push ($subjects, "Art");
        break:
case "Architecture":
        array push($subjects, "Art");
        break:
case "Sculpture":
        array push ($subjects, "Art");
        break:
case "Drawing. Design. Illustration":
        array push ($subjects, "Art");
        break:
case "Painting":
        array push ($subjects, "Art");
        break:
```

- Our custom subject vocabulary comes from our subject guides and academic programs
- LC Group Headings were identified for each custom subject
- Once the case statement finds a match, the tag is added and the operation stops.

# SUBJECT TAGGING – SUBJECTS (BIB) AND TITLE

```
if (strpos($keyword, "drawing") !== false) {
     array push($subjects, "Art");
     break;
if (strpos($keyword, "painting") !== false) {
     array_push($subjects, "Art");
     break;
if (strpos($keyword, "astronomy") !== false) {
     array_push($subjects, "Astronomy");
     break;
 if (strpos($keyword, "audiology") !== false) {
     array_push($subjects, "Audiology");
     break;
if (strpos($keyword, "biology") !== false) {
     array push($subjects, "Biological Sciences");
     break;
if (strpos($keyword, "botany") !== false) {
     array push($subjects, "Biological Sciences");
     break:
if (strpos($keyword, "genetics") !== false) {
     array_push($subjects, "Biological Sciences");
     break:
if (strpos($keyword, "ecology") !== false) {
     array_push($subjects, "Biological Sciences");
     break;
```

- Fields stripped of special characters, converted to lower case
- Split into an array
- Search for Keywords work in progress
- Broad keywords can be detrimental
  - "Business"
  - "Art"

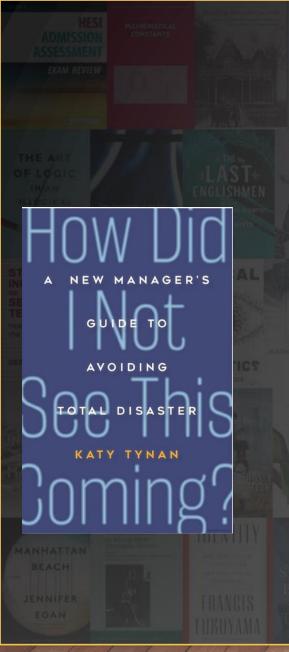

# SUBJECT TAGGING

- Industries. Land Use. Labor (Group 1) LC Group 2-4 empty
- BUSINESS & ECONOMICS / Industrial Management.; BUSINESS & ECONOMICS / Management Science.; BUSINESS & ECONOMICS / Organizational Behavior.;
- How Did I Not See This Coming?: A
   New Manager's Guide to Avoiding
   Total Disaster /

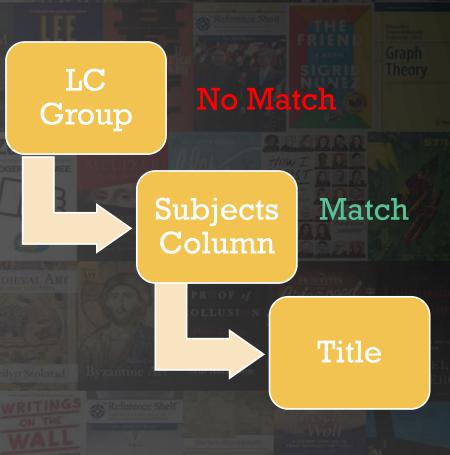

# ISBN AND COVER IMAGES

| MMS Id         | Item Id           | Title                                                                              | Author                                | Publication<br>Date | ISBN<br>(Normalized)                                          |
|----------------|-------------------|------------------------------------------------------------------------------------|---------------------------------------|---------------------|---------------------------------------------------------------|
| 99186678302331 | 23173476500002331 | The bitter season /                                                                | Hoag, Tami,<br>author.                | [2016]              | 0525954554;<br>9780525954552;<br>9780698190832;<br>0698190831 |
| 99245779402331 | 23175056320002331 | Teaching students<br>with special needs<br>in general<br>education<br>classrooms / |                                       | [2017]              | 0134017560;<br>9780134017563;<br>0133947645;<br>9780133947649 |
| 99275487702331 | 23173626400002331 | Lillian Boxfish takes<br>a walk /                                                  | Rooney,<br>Kathleen,<br>1980- author. | 2017.               | 1250113326;<br>9781250113320;<br>9781250113337;<br>1250113334 |

- Goal: Finding a cover image for 100% of the titles
- Problems:
  - Multiple ISBN's
  - Not every ISBN returns an image

## STEP 1: PRIMO COVER IMAGE

#### ISBN (Normalized)

0525954554; 9780525954552; 9780698190832; 0698190831

#### **API Check Image Size**

https://proxyna.hosted.exlibrisgroup.com/exl\_ rewrite/syndetics.com/index.asp x?isbn=0525954554/MC.JPG&clie nt=primo

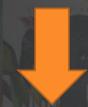

Does image exist?

Yes = Done. Record URL
No = Repeat with next ISBN

- Starting with 1st image, use cURL to check URL for image size.
- Primo returns "86" for image with no result. This is a 1x1 white square.
- Keep checking until image found or list exhausted

## STEP 2: GOOGLE BOOKS

ISBN (Normalized)

0525954554; 9780525954552; 9780698190832; 0698190831 API Check Google Books

https://www.googleapis.com/books/vl/volumes?q=isbn:05259545
54&country=US&key=[GOOGLE
API KEY]

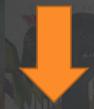

Does imageLinks array exist?

Yes = Done. Record URL
No = Repeat with next ISBN

- Used only when Primo covers are exhausted.
- Google imposes API Query limits (1,000 day)

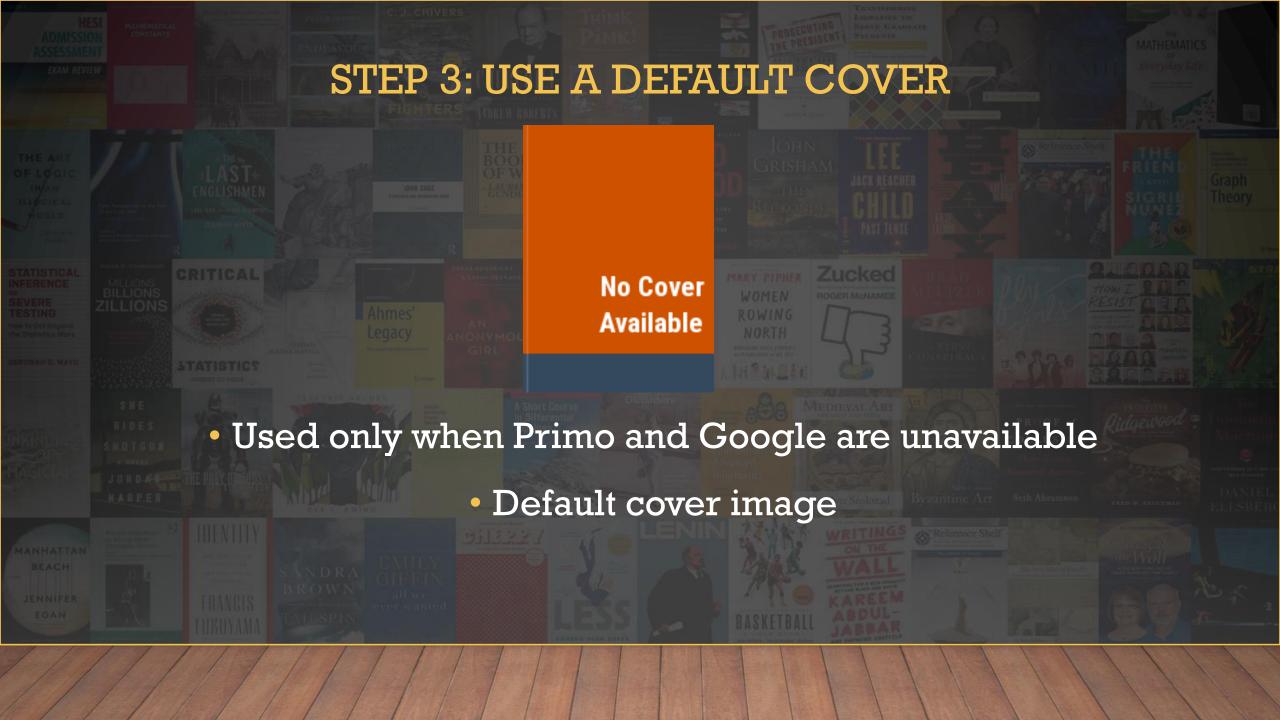

## **COVER IMAGES - USEFUL TIP**

- Finding image covers is a time consuming process. Be respectful of API's.
- Instead of repeating the process over again for a book, we record the MMS\_ID, Cover URL, and Time into a separate file.
- We check this file for an existing entry before initiating the cover image API's.

# LINKING

- All links (physical and electronic) go to our Get It @ ETSU Services Page
- Why? Consistent & Up to Date
- https://etsu-edu-primo.hosted.exlibrisgroup.com/primoexplore/openurl?sid=books\_widget&isbn=1683730976
- "sid" parameter = used for analytical purposes

| Request<br>Date | Title                                                                                                    | Author                        | ISBN                     | Source       |
|-----------------|----------------------------------------------------------------------------------------------------|-------------------------------|--------------------------|--------------|
| 3/7/2019        | Principles and practice of pediatric infectious diseases /                                                          |                               | 9780323401814            | books_widget |
| 3/11/2019       | Meyler's side effects of drugs : the international encyclopedia of adverse drug reactions and interactions /        |                               | 9780444635938            | books_widget |
| 3/12/2019       | 3D integration in VLSI circuits : implementation technologies and applications /                                    |                               | 9781138710399(Hardback)  | books_widget |
| 3/13/2019       | Applied hierarchical modeling in ecology : analysis of distribution, abundance and species richness in R and BUGS / | Kéry, Marc, author.           | 0128013788;9780128013786 | books_widget |
|                 | Images of the art museum : connecting gaze and discourse in the history of museology /                              |                               | 3110341360               | books_widget |
|                 | Mastering the Nikon D850 /                                                                                          | Young, Darrell, 1958- author. | 1681983729               | books_widget |
|                 | Numerical simulation in hydraulic fracturing: multiphysics theory and applications /                                | Shen, Xinpu, 1963, author.    | 9781138029620(Hardback)  | books_widget |
| 3/14/2019       | Basic & Clinical Pharmacology, 14e                                                                                  |                               | 1259641155               | books_widget |
|                 |                                                                                                    | n and discount                | 0700700070004            | 1 1          |

### SAMPLE ARRAY

```
array (
title' => 'The Bitter Season',
'author' => 'Hoag, Tami, author.',
'portfolio_id' => '23173476500002331',
'mms id' => '99186678302331',
'isbn' =>array (0 => '0525954554', 1 => '9780525954552', 2 => '9780698190832', 3 => '0698190831'),
'pub_date' => '2016',
'upload_date' => '2018-06-19',
'mod_date' => '2019-02-27',
'location' => 'ETSU Sherrod Books (4th Floor) (PS3558.O333 B58 2016)',
'location_code' => 'esbb4',
'subjects' => array (0 => 'Foreign Language and Literature',),
'catalog_url' =>'https://libs.etsu.edu/primo/resolver.php?sid=books_widget&isbn=0525954554', 'cover_url'
=> 'https://proxy-
na.hosted.exlibrisgroup.com/exl_rewrite/syndetics.com/index.aspx?isbn=0525954554/MC.JPG&client=primo',
'type' => 'print', /)
```

# MULTI-DIMENSIONAL ARRAY

 Once all records are processed, the multidimensional array gets converted to JSON and saved in an export folder.

#### Alma Analytics

- Electronic Report
- Physical Report
- "New Book" Filter Criteria

API

# Data Transformation and Storage

- Display Fields
- Primary ISBN
- Linking
- Cover Images

#### Array File

### Selection and Display

- Selection Menu
- Results Filtering
- Display Templates
- Slider Widgets
- Digital Displays
- DataTables List

We are here

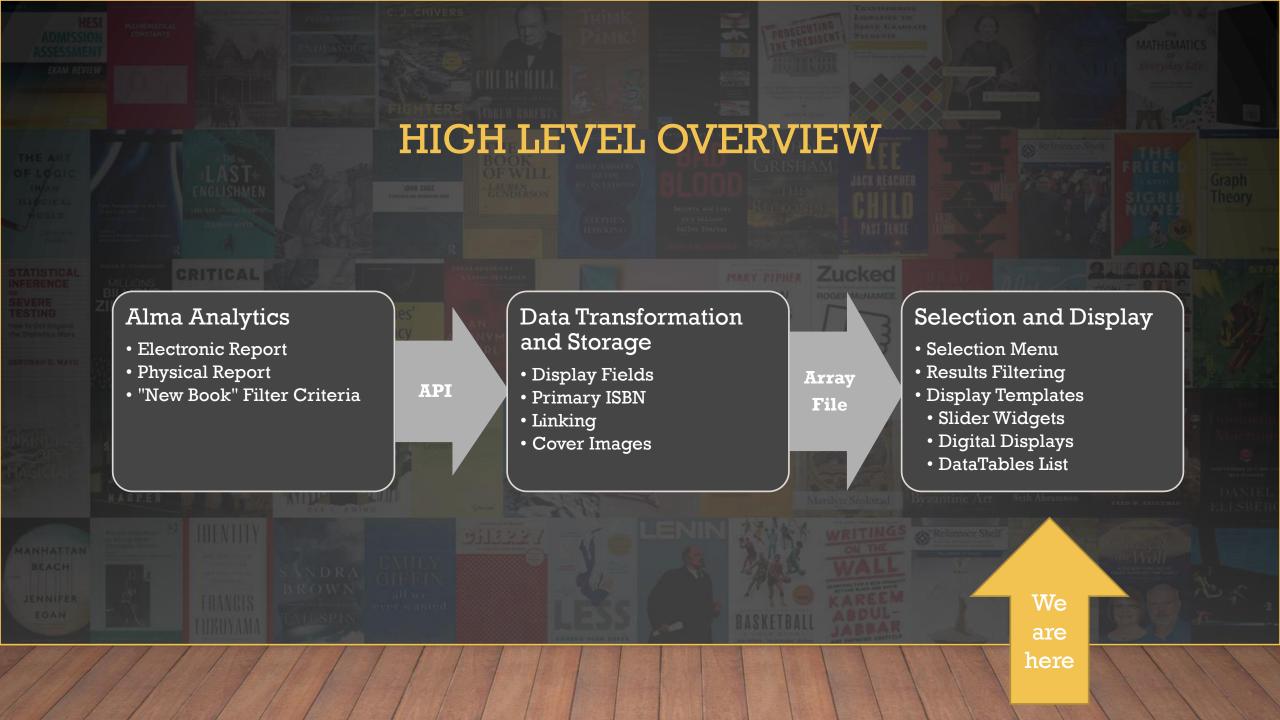

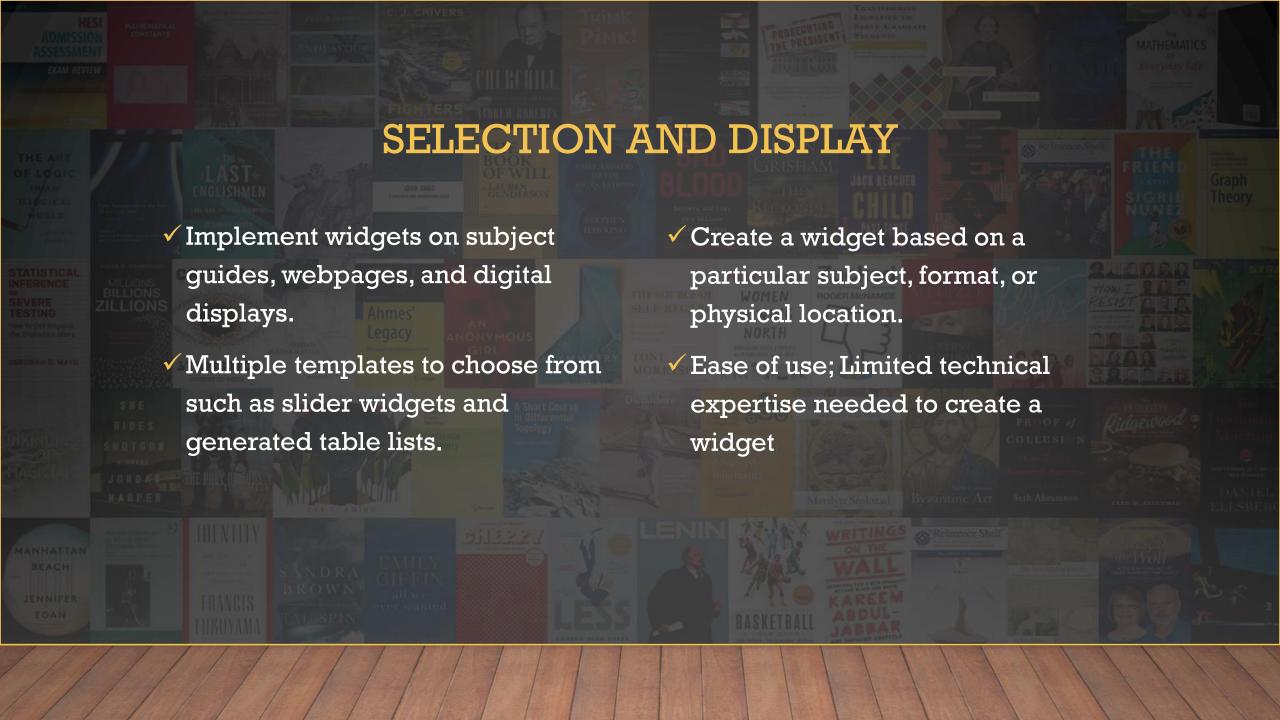

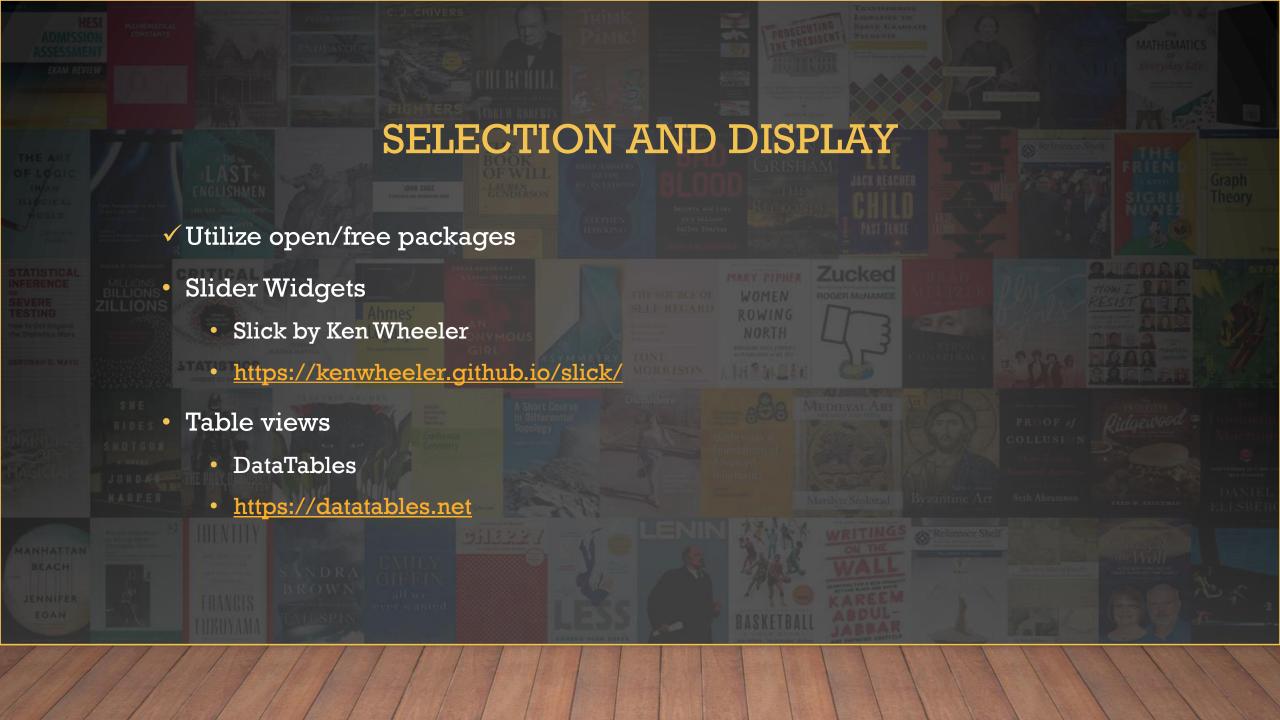

# SELECTION MENU

https://libs.etsu.edu/books-display/

#### Which filter would you like to apply? author pub date upload date mod date location code subjects type Choose a value for your filter... Philosophy History Foreign Language and Literature Medicine Business Economics and Finance Sociology Public Health Engineering Anatomy and Physiology Cardiopulmonary Science Dental Hygiene Anthropology Chemistry Criminal Justice and Criminology Biological Sciences Political Science English Social Work Psychology Art Education Legal Resources Communication Studies Radiography Physics Theater Management and Leadership Healthcare Management Mathematics Speech-Language Pathology Sport Leadership and Management International Studies Nutrition and Dietetics Career Resources Music Geosciences Pharmacy Accountancy Environmental Health Digital Media Counseling Sport Physiology and Performance Nursing Computing Marketing Audiology Paleontology Gender and Diversity Physical Therapy Educational Technology Womens Studies Choose a template... bookspage • brightsign osubjectguides **Embed Code** <iframe frameborder="0" scrolling="no" src="https://libs.etsu.edu/books-display</p>

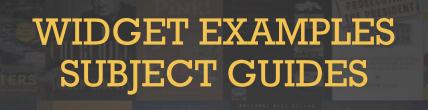

• https://libraries.etsu.edu/research/guides/history/books

#### **New Books in History**

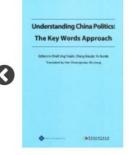

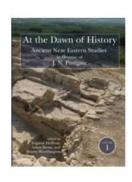

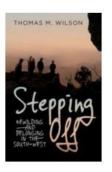

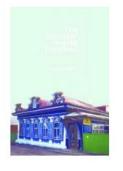

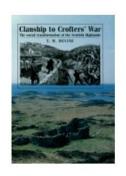

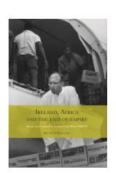

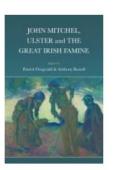

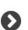

# WIDGET EXAMPLES DIGITAL DISPLAY

https://libs.etsu.edu/books-display/display.php?filter=type&query=print&template=brightsign

#### **New Books at Sherrod**

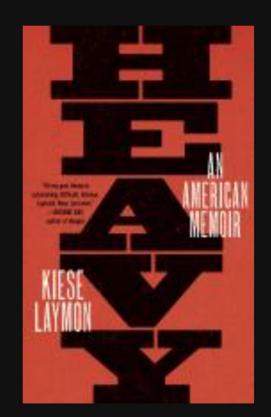

Heavy: An American Memoir

Laymon, Kiese.

ETSU Sherrod 2nd Fl. Barbara Jaffe Silvers Collection (PS3612.A959 Z46 2018)

# WIDGET EXAMPLES TABLE DISPLAY

• <a href="https://libraries.etsu.edu/research/books/new">https://libraries.etsu.edu/research/books/new</a>

| Searc<br>Subject                                                                                                    |                                                                                                    |                    | Export Titles to Excel                                                   |
|----------------------------------------------------------------------------------------------------|----------------------------------------------------------------------------------------------------|--------------------|--------------------------------------------------------------------------|
| Cover                                                                                                    | Title                                                                                                    | Publication   Date | Collection                                                               |
| AUGUST TO SERVICE STATE OF SERVICE STATE OF SERVICE STATE STATE OF SERVICE STATE STATE S | A Crisis In Swiss Pluralism: The Romansh And Their Relations With The German- And Italian-<br>Swiss In The Perspective Of A Millennium<br>Author: Billigmeier, Robert Henry. | 2016               | Online Resource - EBSCOhost Academic eBook<br>Collection (North America) |
| FAMILY                                                                                                    | A Dictionary Of Family History: The Genealogists' Abc Author: Scott, Jonathan.                                                                                               | 2017               | Online Resource - EBSCOhost Academic eBook<br>Collection (North America) |
| SPIDERS                                                                                                    | A Field Guide To Spiders Of Australia Author: Whyte, Robert, 1955- author.                                                                                                   | 2017               | Online Resource - EBSCOhost Academic eBook<br>Collection (North America) |
| A.                                                                                                    | A Focus On Sustainable Supply Chains And Green Logistics.  Author: Emerald Group Publishing Limited.                                                                         | 2016               | Online Resource - EBSCOhost Academic eBook<br>Collection (North America) |
| MF miding from                                                                                                    | A Fresh Look At Potential Output In Central, Eastern, And Southeastern European Countries Author: Podpiera, Jiří, 1976-                                                      | 2017               | Online Resource - EBSCOhost Academic eBook<br>Collection (North America) |
| 1                                                                                                    | A Grand Adventure: The Lives Of Helge And Anne Stine Ingstad And Their Discovery Of A Viking Settlement In North America Author: Ingstad, Benedicte, author.                 | 2017               | Online Resource - EBSCOhost Academic eBook<br>Collection (North America) |

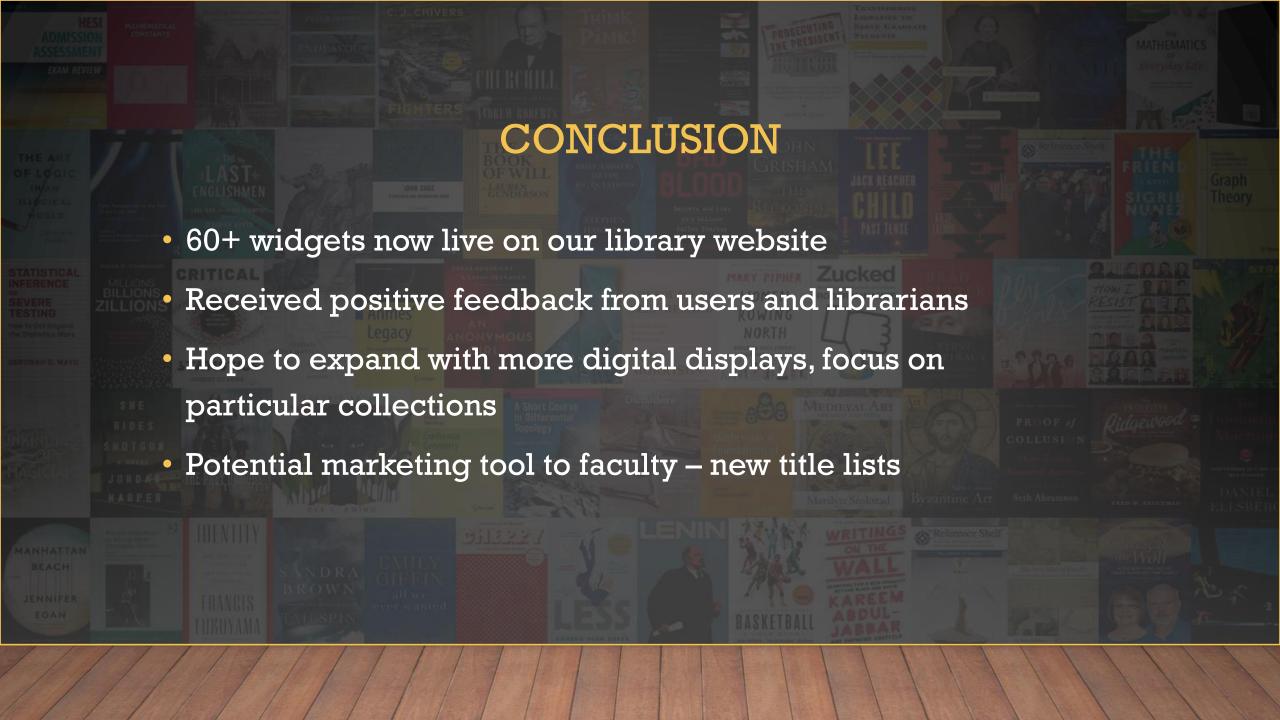

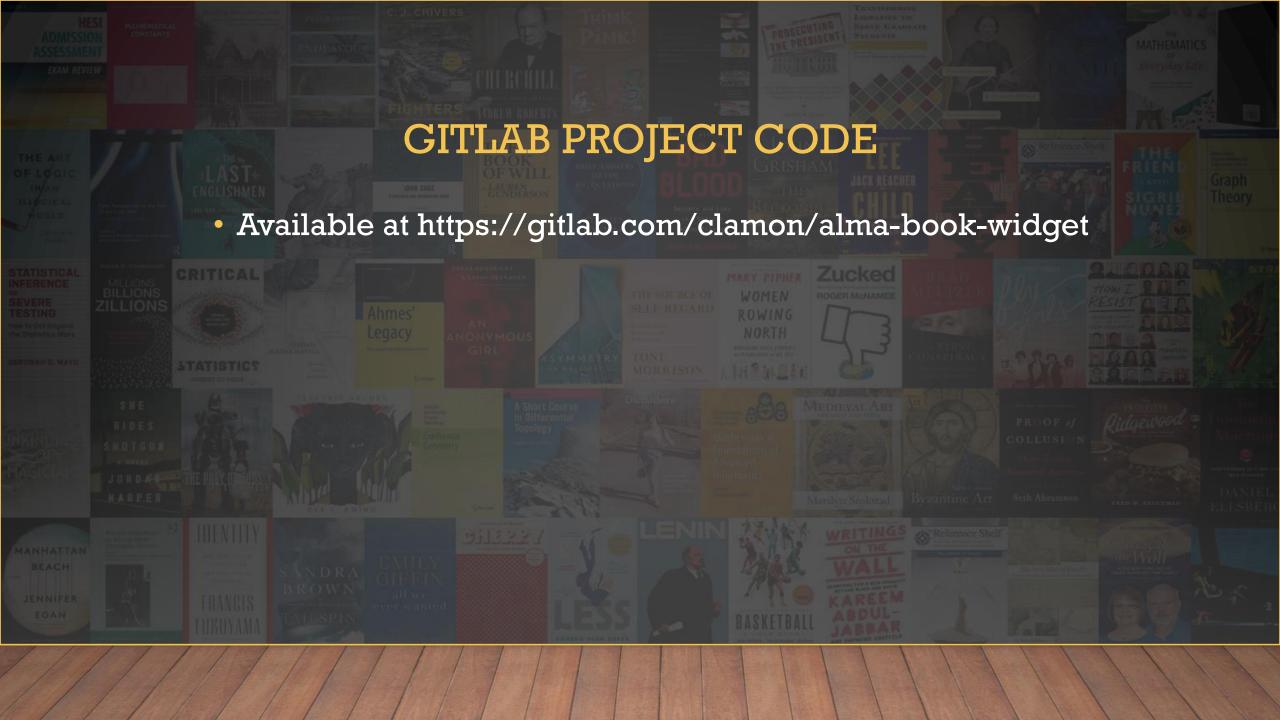

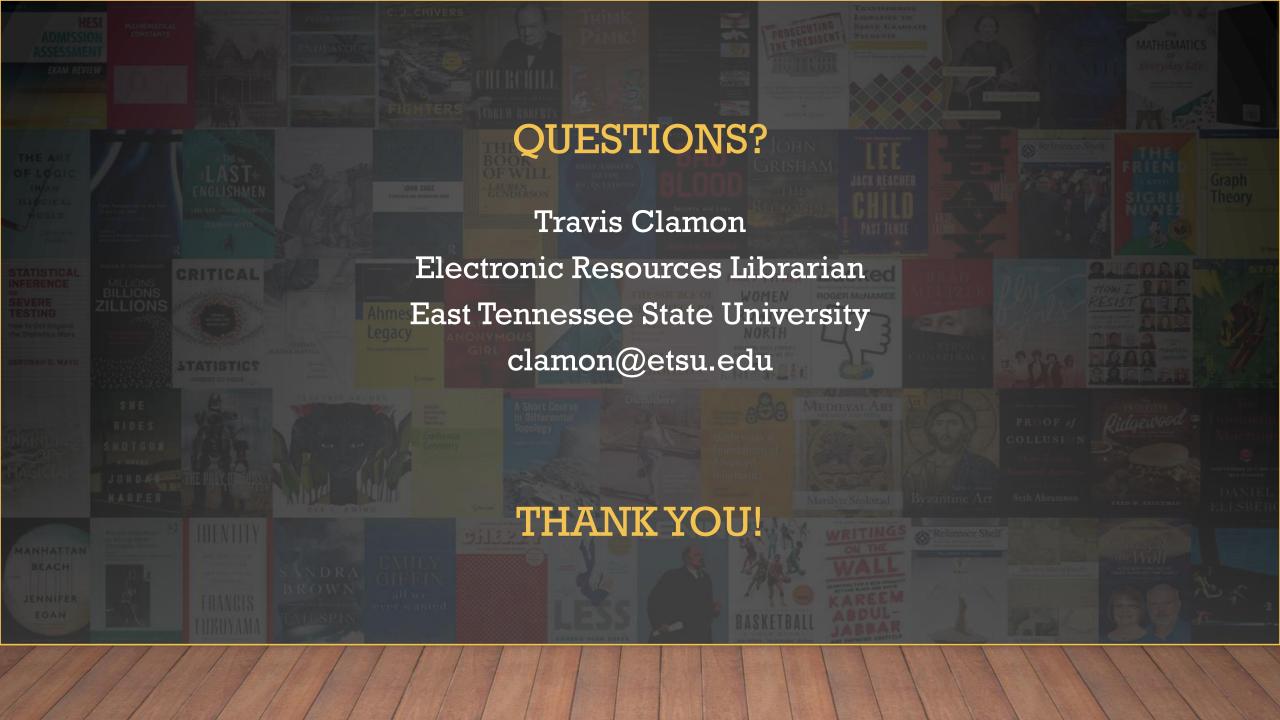